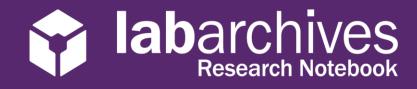

## QUICK START GUIDE FOR STUDENTS

## 1915 Aston Ave., Carlsbad, CA 92008 / 760.579.0342 / www.labarchives.com

US Server- Rev 1.3

Congratulations! You will be using LabArchives in your course, putting you ahead of the curve when it comes to the best practices for research documentation. Here are a few important things to help you get started.

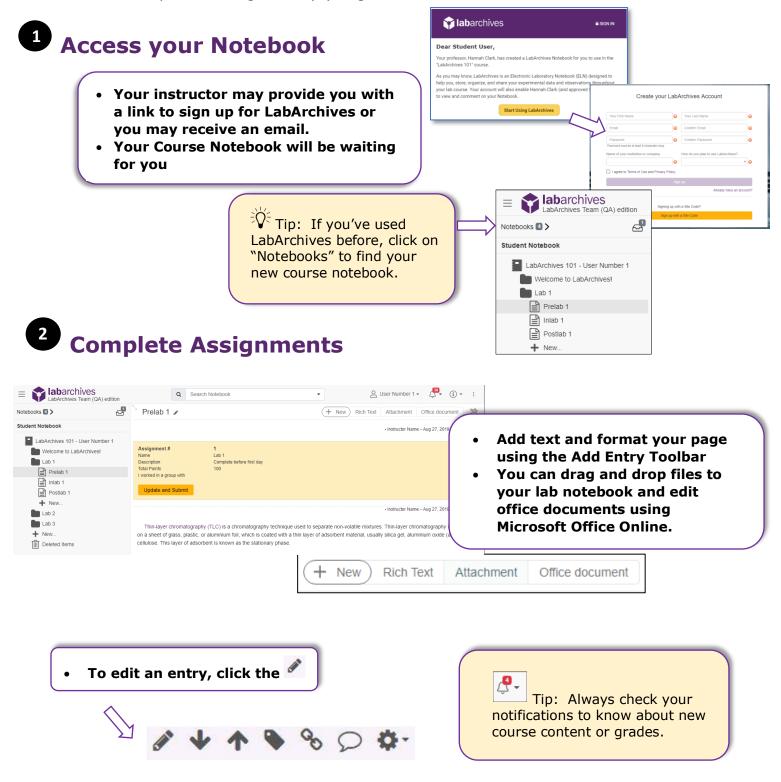

abarchives Research Notebook

## QUICK START GUIDE FOR STUDENTS

1915 Aston Ave., Carlsbad, CA 92008 / 760.579.0342 / www.labarchives.com

## <sup>39</sup> Submit Assignments and View Grades

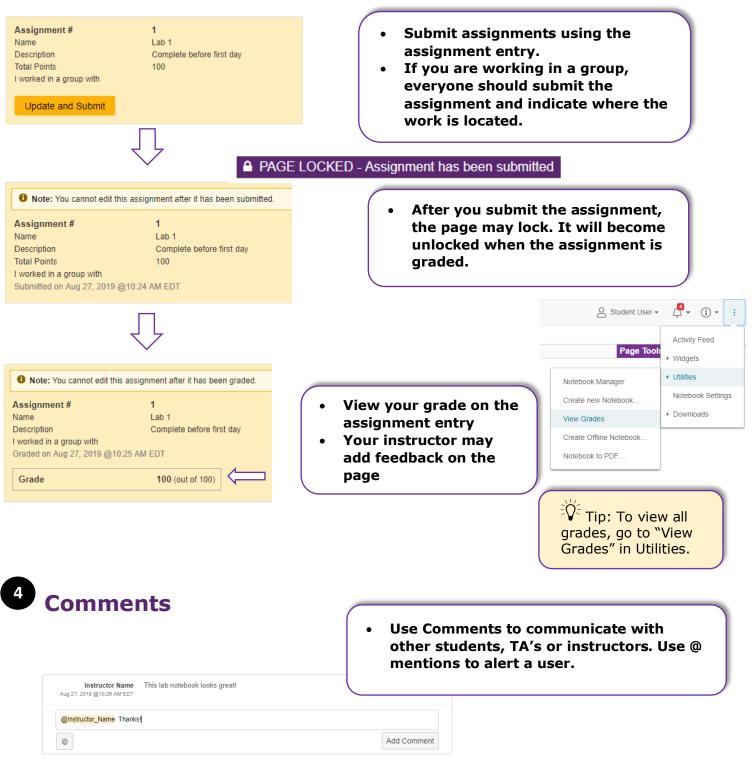